## 第一图书网, tushu007.com

### $<<$  3ds max 6>>

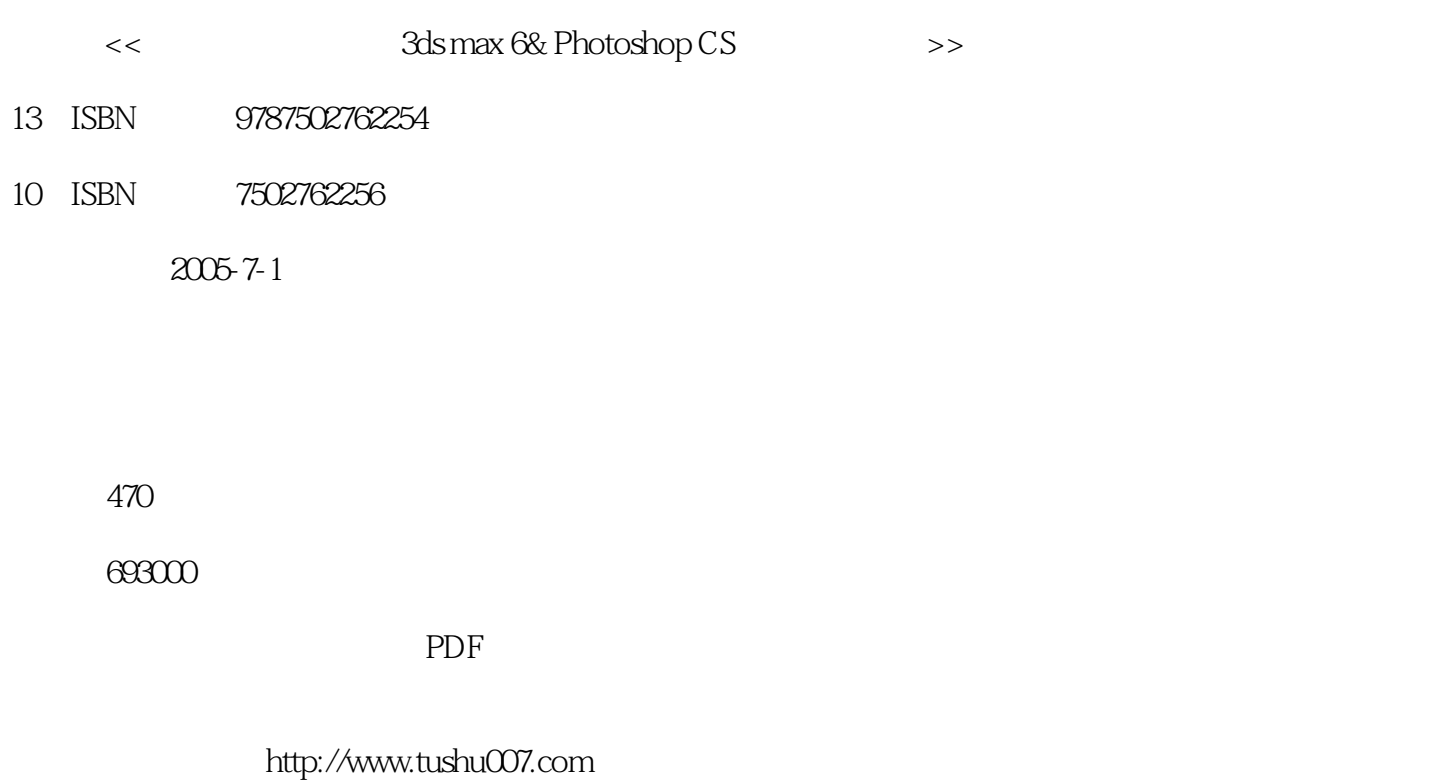

# $n$ , tushu007.com

# << 3ds max 6>>

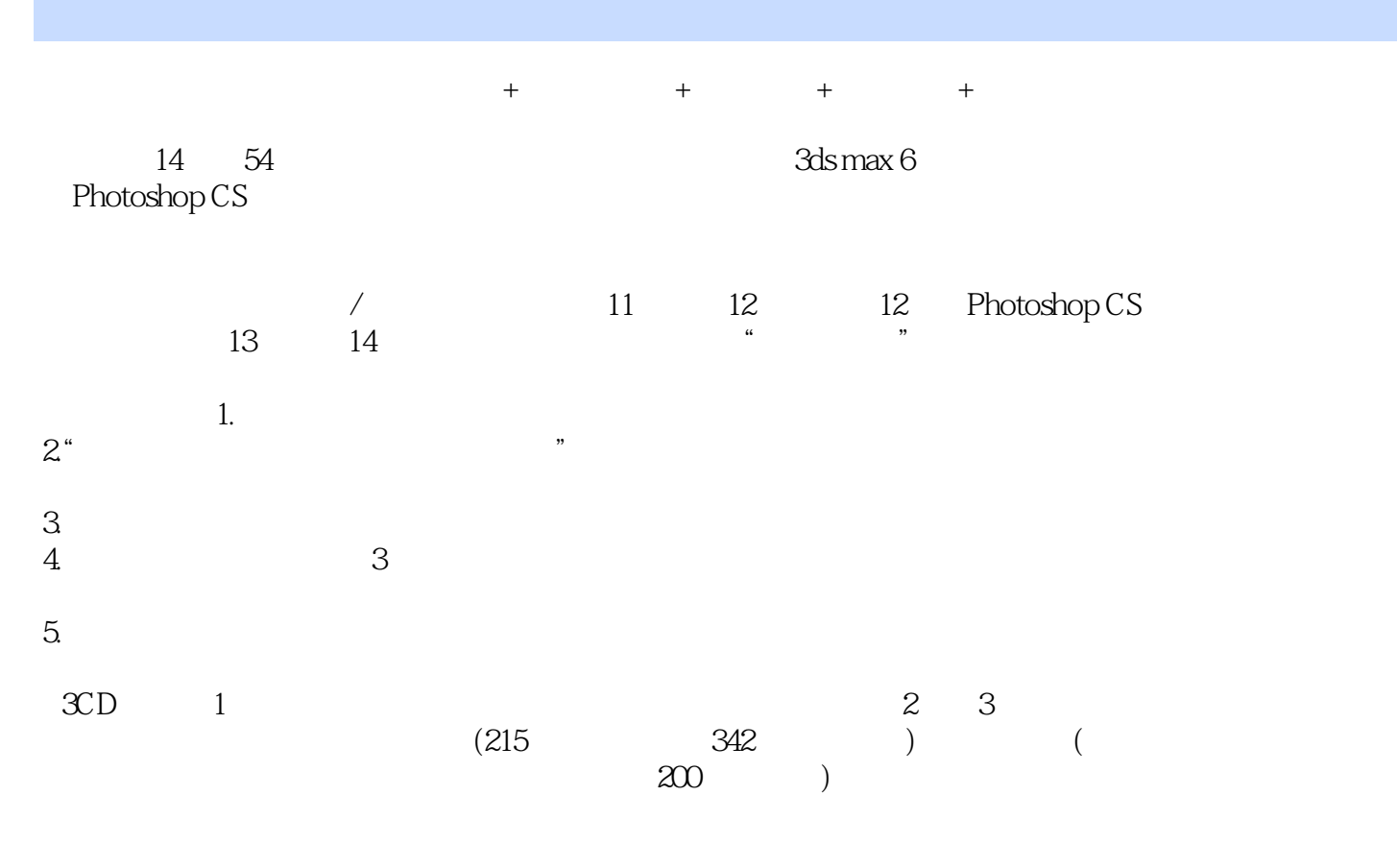

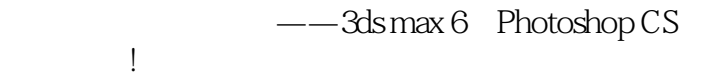

## 第一图书网, tushu007.com

### $<<$  3ds max 6>>

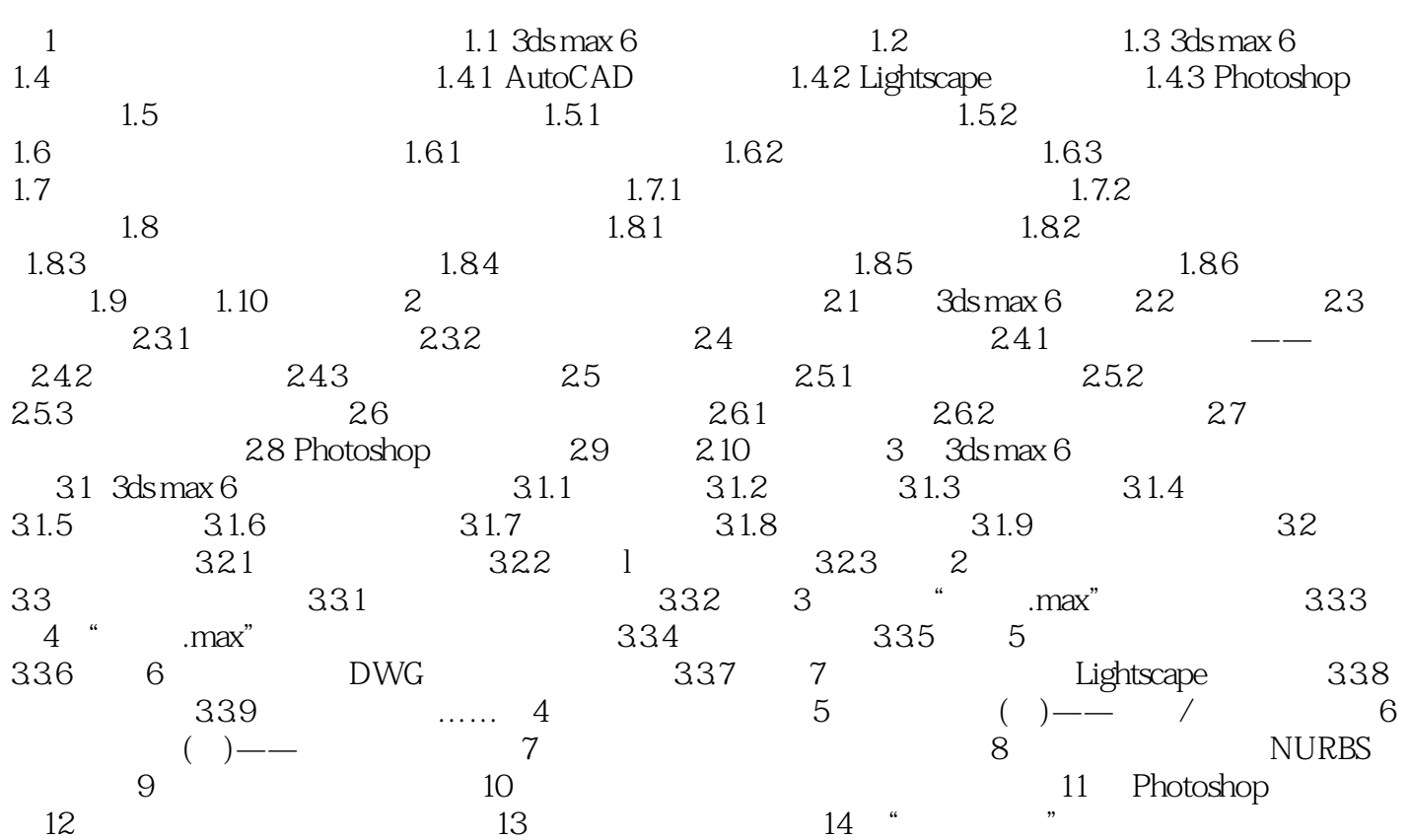

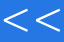

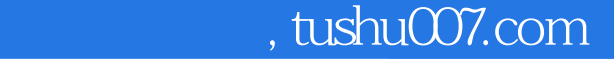

 $<<$  3ds max 6>>

本站所提供下载的PDF图书仅提供预览和简介,请支持正版图书。

更多资源请访问:http://www.tushu007.com